# **Anexo 3 – Carta de Notificação Importante para clientes e distribuidores**

17 de maio de 2011

# **NOTIFICAÇÃO IMPORTANTE DE CORREÇÃO DE PRODUTO**

# **Resultados Tendenciosos usando o Reagente VALP VITROS® (Código de Produto 6801710)**

Prezado Cliente,

A Ortho Clinical Diagnostics (OCD) foi notificada por uma agência de testes de proficiência de que os resultados com o uso do Reagente VALP VITROS<sup>®</sup> apresentaram uma tendência negativa quando comparados a outros fabricantes. A OCD realizou uma investigação interna e confirmou que os resultados de pacientes também foram afetados por este problema. Desta forma, estamos ajustando os valores dos calibradores do Reagente VALP VITROS®. Consulte a tabela na página dois, a qual contém a magnitude da tendenciosidade observada.

Os valores ajustados dos calibradores para o Reagente VALP VITROS® serão enviados a você via *Assay Data Disk*  (ADD), *Data Release Version* (DRV) 5632. Nossa previsão é que o ADD será disponibilizado durante a semana de 16 de maio de 2011. *Enquanto isso, você deve descontinuar a distribuição de todos os lotes do Reagente VALP VITROS® existentes em seu inventário.\**

O Reagente VALP VITROS® é usado no Sistema 5,1 FS VITROS<sup>®</sup> e no Sistema Integrado VITROS<sup>®</sup> 5600, para medir quantitativamente a concentração de ácido valpróico (VALP) no soro e plasma humanos. Os lotes afetados são indicados abaixo:

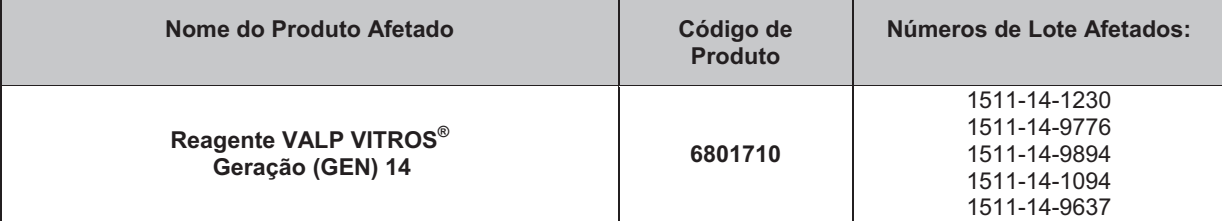

Se seu laboratório não tiver um método alternativo disponível para ácido valpróico, recomendamos que você considere enviar as amostras de pacientes a um outro laboratório. Consulte a seção de Perguntas e Respostas na página três, para obter informações adicionais.

#### *Solicitamos que faça o seguinte:*

- 1. Descontinue imediatamente o uso de todos os lotes do Reagente VALP VITROS® existentes em seu inventário.\*
- 2. Coloque esta notificação próxima a cada Sistema 5,1 FS VITROS e/ou 5600 em sua instalação, o qual utilize o Reagente VALP VITROS®, ou junto com a documentação do usuário.
- 3. Preencha e devolva o formulário de Confirmação de Recebimento em anexo, assim que receber esta notificação. Por favor, devolva este formulário, no máximo, até **20 de maio de 2011**.
- 4. Encaminhe as informações desta notificação, caso tenha distribuído este produto para fora de sua instalação.

\**Após carregar o ADD DRV 5632 e recalibrar com sucesso estes lotes do Reagente VALP VITROS® , você poderá voltar a usar seu inventário atual***.** 

Devido a este problema, determinamos que os resultados usando o Reagente VALP VITROS® são negativamente tendenciosos, como mostrado abaixo.

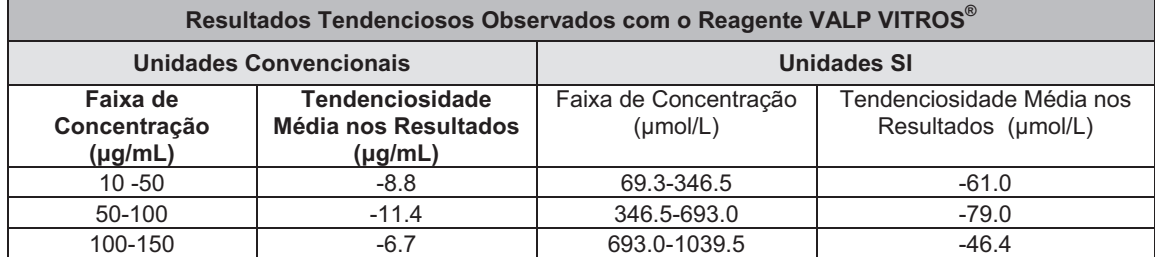

As Instruções de Uso do Reagente VALP VITROS<sup>®</sup> determina que as seguintes diretrizes representam uma combinação de<br>recomendações de *National Academy of Clinical Biochemistry* e Jacobs, et al.<sup>1, 2</sup> Cada laboratório deve dessas recomendações para a população que atende.

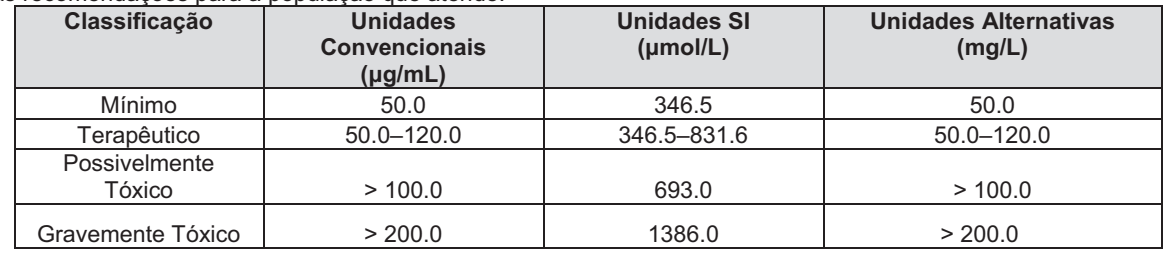

Recomendamos que você converse com seu Diretor do Laboratório sobre quaisquer dúvidas que possa ter em relação aos resultados reportados anteriormente, para determinar o curso de ação apropriado.

Pedimos desculpas por qualquer inconveniência que isso possa causar a seu laboratório. Na Seção de Perguntas e Respostas a seguir, consideramos algumas dúvidas que você possa ter. Se tiver outras dúvidas, solicitamos que entre em contato com os Serviços Técnicos ao Cliente no número 11 3030 1260.

#### Atenciosamente,

- 1. National Academy of Clinical Biochemistry Symposium. Standards of laboratory practice: antiepileptic drug monitoring. Ann Warner, Michael Privitera, and David Bates. Clinical Chemistry 44:5 1085
- 2. Jacobs, DS, DeMott WR, Grady HJ, Horvat RT, Kasten BL, Jr. Laboratory Test Handbook. 4th ed. Hudson, Ohio: Lex Comp Inc; 1996: 577

## **PERGUNTAS E RESPOSTAS**

#### **1. Devo tomar alguma providência em relação aos resultados de paciente reportados anteriormente usando o Reagente VALP VITROS® ?**

Recomendamos que você converse com seu Diretor do Laboratório sobre quaisquer dúvidas que possa ter em relação aos resultados reportados anteriormente, para determinar o curso de ação apropriado. Os resultados devem ser analisados e interpretados no contexto do quadro clínico geral.

# **2. Em qual nível observou-se a tendenciosidade ao usar o Reagente VALP VITROS ?**

Nossos testes internos incluíram vários lotes da GEN 14, retrocedendo até fevereiro de 2010. A tabela abaixo mostra a tendência que pode ser observada antes de recalibrar seu Reagente VALP VITROS® com o ADD DRV 5632.

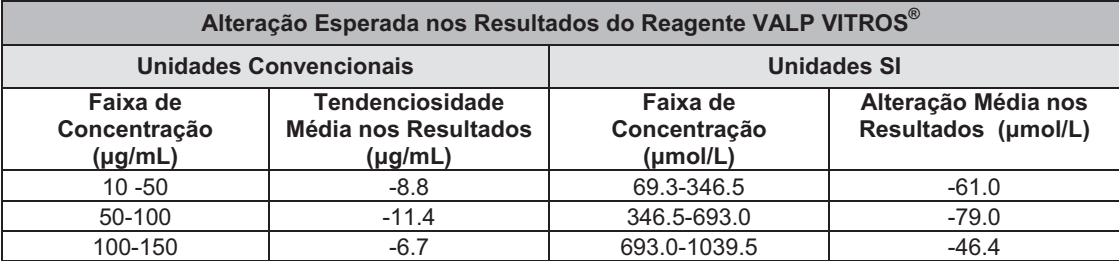

#### **3. Qual tipo de amostra pode ser afetado por esta falha?**

Qualquer tipo de amostra (ou seja, de paciente, fluido de controle de qualidade e de proficiência) pode ser afetado.

#### **4. O Intervalo de Referência será impactado, como resultado da mudança no desempenho?**

O intervalo de referência atual e os dados de correlação do método, conforme definidos nas Instruções de Uso, não são impactados por esta mudança. Se seu laboratório estabeleceu um intervalo de referência para ácido valpróico, talvez você precise reavaliar esse intervalo de referência para a população a qual atende *após* a recalibração usando o ADD DRV 5632.

#### **5. Esta falha será detectada pelos testes de rotina com o fluido de controle de qualidade?**

Não, os fluidos de controle de qualidade não detectarão esta falha já que o intervalo estabelecido para os fluidos de controle em seu laboratório também foi afetado.

### **6. Se não posso usar meu inventário de Reagente VALP VITROS até que o ADD DRV 5632 chegue, quais ações devo tomar para obter os resultados dos testes de ácido valpróico?**

Se seu laboratório não tiver um método alternativo disponível para ácido valpróico, recomendamos que você considere enviar as amostras de pacientes a um outro laboratório.

#### **Perguntas e Respostas (Continuação)**

#### **Perguntas e Respostas (Continuação)**

A Ortho Clinical Diagnostics entende a inconveniência desta falha. Estamos investigando internamente como podemos auxiliar os laboratórios de forma adequada durante este período no qual os testes para ácido valpróico não estão disponíveis nos sistemas VITROS.

#### **7. Quando esta falha será solucionada?**

Os valores ajustados dos calibradores para o Reagente VALP VITROS $^\circ$  serão enviados a você via ADD DRV 5632. Nossa previsão é que o ADD será disponibilizado durante a semana de 16 de maio de 2011.

**OBS:** O carregamento do ADD DRV 5632 automaticamente descalibrará todos os lotes do Reagente VALP VITROS® . Para os sistemas que são conectados eletronicamente, o ADD não será baixado automaticamente via *e-Connectivity*. O ADD DRV 5632 será enviado por correio com uma comunicação que contém as instruções e intervalos revisados do Verificador de Desempenho TDM VITROS® .

Como preparação para a recalibração de seu Reagente VALP VITROS®, solicitamos que assegure possuir um suprimento adequado do Kit Calibrador 12 VITROS<sup>®</sup> em seu inventário. Para colocar um pedido para o Kit Calibrador 12 VITROS®, por favor, entre em contato com nossos representantes de atendimento ao cliente no número **11 3030 1260.**.

# 8. Como posso identificar se tenho um lote afetado do Reagente VALP VITROS<sup>®</sup> em meu inventário?

Os lotes afetados são indicados na página um. Use o exemplo abaixo para identificar a Geração (GEN) e número de lote na embalagem do produto:

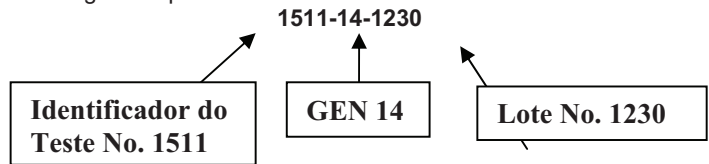

#### **CONFIRMAÇÃO DE RECEBIMENTO - RESPOSTA IMPORTANTE NECESSÁRIA NOTIFICAÇÃO IMPORTANTE DE CORREÇÃO DE PRODUTO**

**Resultados Tendenciosos usando o Reagente VALP VITROS® (Código de Produto 6801710)** Para que possamos concluir nossos registros, por favor, devolva este formulário, no máximo, até 20 de maio de 2011. **FAX PARA:** *Franscine Barros* **FAX: 11 3030 1105** *.*

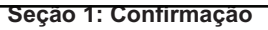

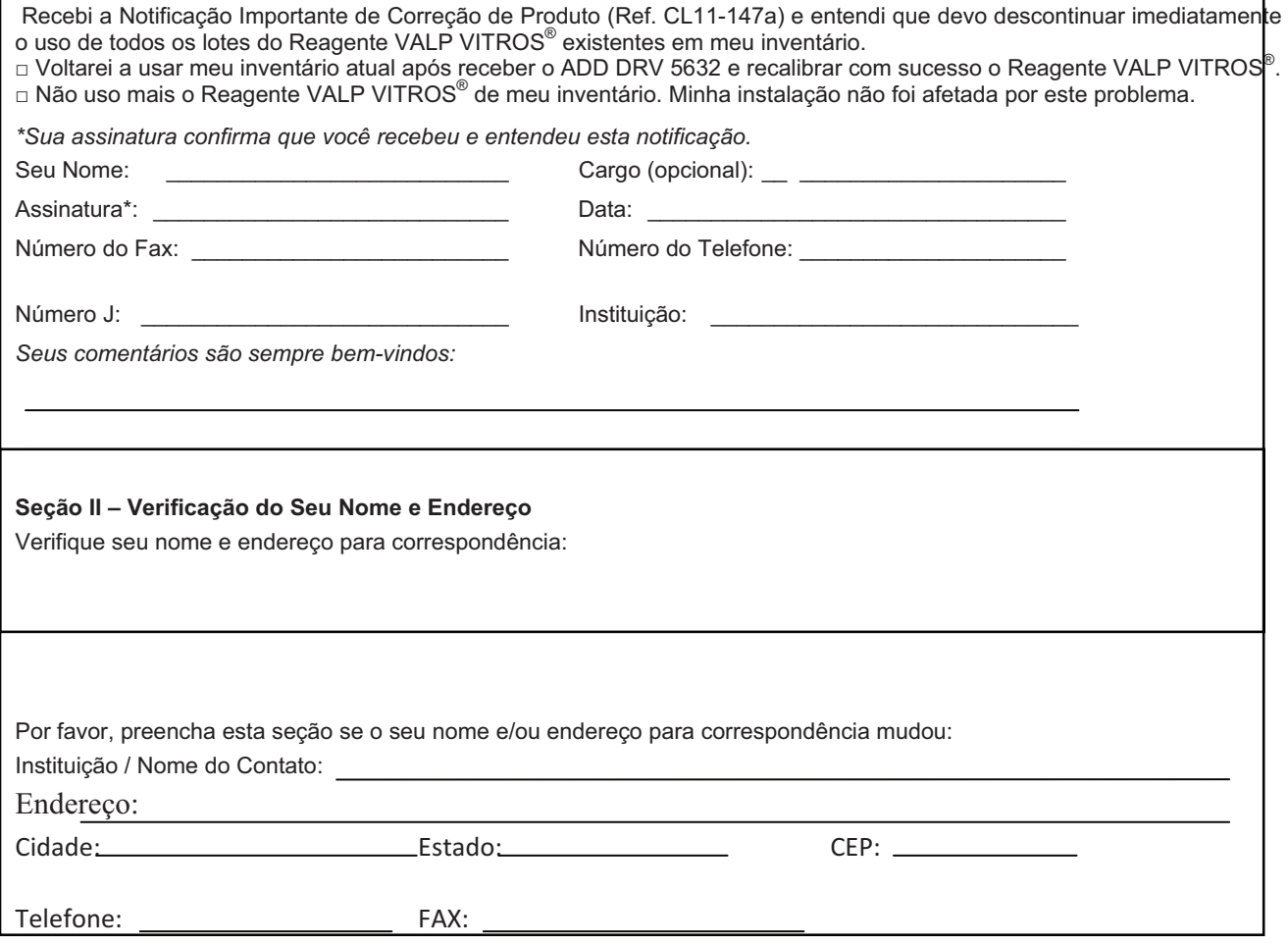

17 de maio de 2011

## **NOTIFICAÇÃO IMPORTANTE DE CORREÇÃO DE PRODUTO**

### **Resultados Tendenciosos usando o Reagente VALP VITROS® (Código de Produto 6801710)**

Prezado Distribuidor,

A Ortho Clinical Diagnostics (OCD) foi notificada por uma agência de testes de proficiência de que os resultados com o uso do Reagente VALP VITROS® apresentaram uma tendência negativa quando comparados a outros fabricantes. A OCD realizou uma investigação interna e confirmou que os resultados de pacientes também foram afetados por este problema. Desta forma, estamos ajustando os valores dos calibradores do Reagente VALP VITROS®.

Os valores ajustados dos calibradores para o Reagente VALP VITROS® serão enviados a você via *Assay Data Disk* (ADD), *Data Release Version* (DRV) 5632. Nossa previsão é que o ADD será disponibilizado durante a semana de 16 de maio de 2011. *Enquanto isso, você deve descontinuar a distribuição de todos os lotes do Reagente VALP VITROS® existentes em seu inventário.\** Os lotes afetados estão indicados abaixo:

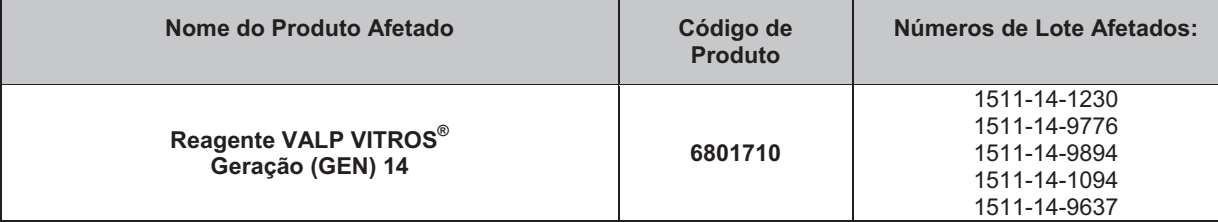

### *Solicitamos que faça o seguinte:*

- 1. Descontinue imediatamente a distribuição de todos os lotes do Reagente VALP VITROS® existentes em seu inventário.\*
- 2. Identifique todos os clientes que receberam o Reagente VALP VITROS® e envie a eles a carta ao cliente anexa (CL11-147a). Por favor, faça cópias adicionais, se necessário.
- 3. Preencha e devolva o formulário de Confirmação de Recebimento em anexo, assim que receber esta notificação. Por favor, devolva este formulário, no máximo, até **20 de maio de 2011**.
- 4. Encaminhe as informações desta notificação, caso tenha distribuído este produto para fora de sua instalação.

*\*Nossa previsão é que durante a semana de 16 de maio de 2011, você receba uma carta ao cliente e o ADD DRV 5632, que devem ser enviados a seus clientes para que eles possam voltar a usar o Reagente VALP VITROS® .*

Pedimos desculpas por qualquer inconveniência que isso possa ter causado à sua instalação. Se tiver outras dúvidas, solicitamos que entre em contato com os Serviços Técnicos ao Cliente no número *11 3030 1260*.

Atenciosamente,

Anexo: Carta ao Cliente (Ref. CL11-147)

#### **CONFIRMAÇÃO DE RECEBIMENTO - RESPOSTA IMPORTANTE NECESSÁRIA NOTIFICAÇÃO IMPORTANTE DE CORREÇÃO DE PRODUTO Resultados Tendenciosos usando o Reagente VALP VITROS® (Código de Produto 6801710)**

Para que possamos concluir nossos registros, por favor, devolva este formulário, no máximo, até 20 de maio de 2011.

**FAX PARA:** *Franscine Barros*  **FAX:** *11 3030 1105*

# **Seção 1: Confirmação**

Recebi a Notificação Importante de Correção de Produto (Ref. CL11-147a) e entendi que devo descontinuar imediatamente a distribuição de todos os lotes do Reagente VALP VITROS® existentes em meu inventário. Enviarei a comunicação ao cliente anexa (CL11-147a) a todos os clientes que receberam de minha instalação o Reagente VALP VITROS®. **!** Voltarei a distribuir meu inventário após receber uma notificação em separado da OCD. **Obs:** Nossa previsão é que durante a semana de 16 de maio de 2011, você receba uma carta ao cliente e o ADD DRV

5632, que devem ser enviados a seus clientes para que eles possam voltar a usar o Reagente VALP VITROS®. □ Não tenho nenhum Reagente VALP VITROS® em meu inventário. Minha instalação não foi afetada.

*\*Sua assinatura confirma que você recebeu e entendeu esta notificação.*

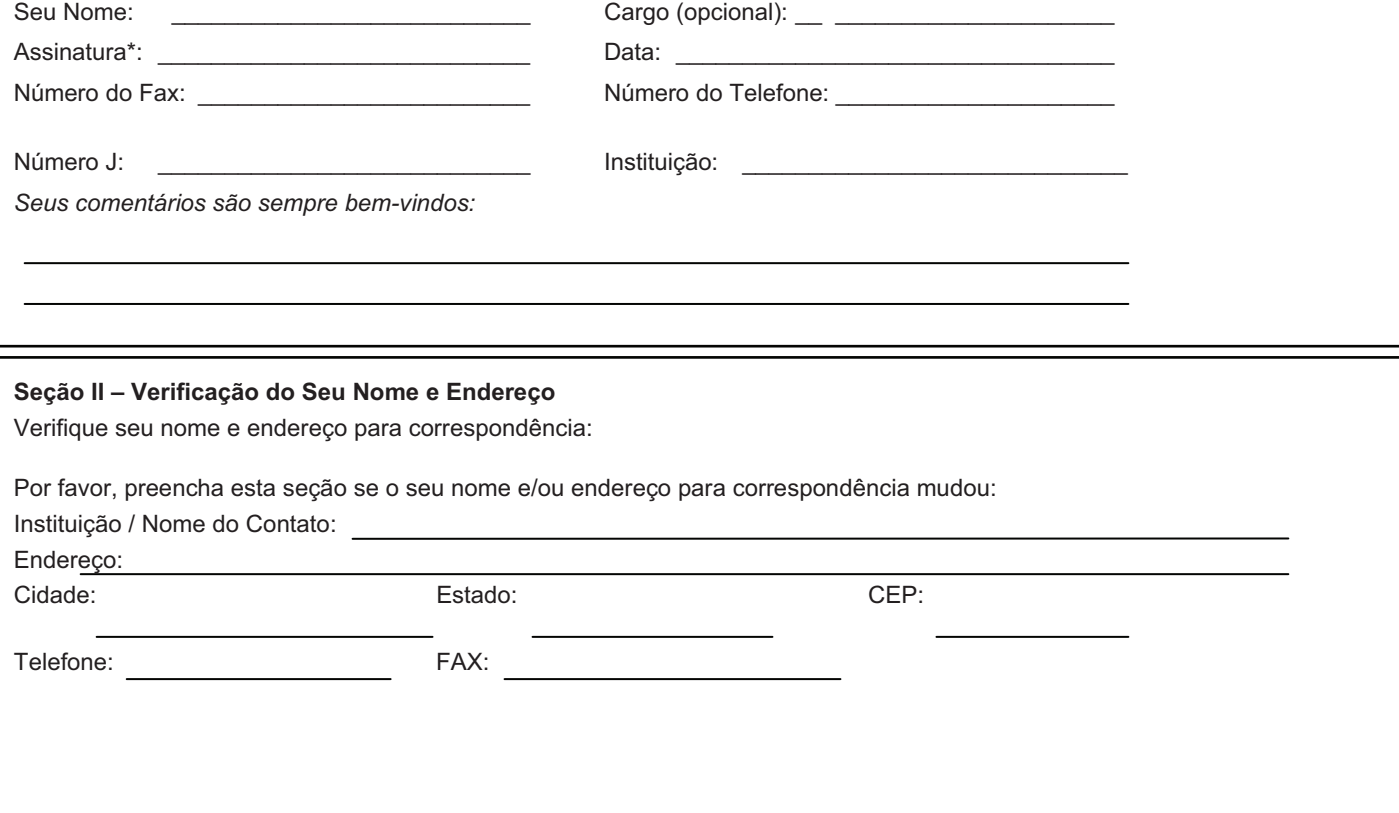